Download Adobe Photoshop 2022 (Version 23.0.2) Cracked License Key Full For Windows {{ upDated }} 2023

Cracking Adobe Photoshop is not as straightforward as installing it. It requires a few steps to bypass the security measures that are in place. First, you must obtain a cracked version of the software from a trusted source. Once you have downloaded the cracked version, you need to disable all security measures, such as antivirus and firewall protection. After this, you must open the crack file and follow the instructions on how to patch the software. Once the patching process is complete, the software is cracked and ready to use.

## [Click Here](http://dormister.com/?ponies=pods&hemisphere=jaffa/ZG93bmxvYWR8YUo0Tm5Sa2FueDhNVFkzTWpVNU1qVTNOSHg4TWpVNU1IeDhLRTBwSUZkdmNtUndjbVZ6Y3lCYldFMU1VbEJESUZZeUlGQkVSbDA/QWRvYmUgUGhvdG9zaG9wIDIwMjIgKFZlcnNpb24gMjMuMC4yKQQWR.musicians.)

As of 2013, iOS (or iPhone, iPod and iPad) only runs a subset of web browsers. This is a bit of a problem for tablet users who want to use different browser apps on their devices. To help solve that problem, Microsoft is working on a new version of IE that will replace Apple Safari. It's called IE 11 and is a very new development. According to Microsoft, the new web browser should correct one of the many flaws built into the Safari web browser. You can read about them in my review of Safari here. The new browser, which is based on Servo, Microsoft's open-source web browser engine, is expected to be released by the end of 2016. I will put an end to this list with a conclusion of why I think you should get a Canon EOS 60D. I recently purchased this camera a couple weeks back on Amazon. I strongly recommend you do the same. A Canon EOS 60D is an excellent starter DSLR camera. If you are a beginner camera enthusiast, you probably can't ask for a better starter DSLR camera. It will get you through all of your early photography lessons with ease. You can learn more about it in my Buyer's Guide. Although the camera has been around for a number of years now, it has been receiving a lot of upgrades. The most recent version of the camera consists of a 20.2 MP sensor and a brand new AF system. Keeping that in mind, I will present a bunch of photos taken with this camera after my camera underwent its preparations. There are a few in the gallery that I took using the new 20.2

MP, 1/1.3" CMOS sensor. Overall, the photos appear sharper and in better dynamic range than the lower resolution photos. Even the previously beautiful images from my wedding are performing a bit better than they had in the past. (I still don't feel they can compete with the photos I took with my Nikon D5100.)

## **Adobe Photoshop 2022 (Version 23.0.2)Product Key Full 2022**

November 7, 2014. The day that forever changed my life. I had the chance to go to Cory and my friend's wedding. We drove there in the morning and by the time I got back the sun had gone down. I walked in the door and my roommate asked me if I was okay. I wanted to cry at that moment and tell him I wasn't good. Because although I was in a happy place, I felt like my heart was breaking. I was so excited for her and the day and the week we had planned together. I had been working on my wedding for just about 2 months and I planned on giving her the wedding of her dreams. And when the day finally came I was too emotionally drained to get up and dance. I was waiting on my friends to start the dinner and the first thing I did was look at the gifts in my room to see what she had given me. And the biggest shock I had was that all her new wedding dresses were in a dresser. We had a deal that we would get matching wedding dresses but I remembered she had said we would buy two because we didn't want any regrets. The dresses she bought me were beautiful and I admired each one. Tears were flowing down my face but I tried so hard to act normal but they kept falling. I put her hand to my face and told her I loved her and I couldn't wait to see her in that wedding dress and take those pictures. A few weeks later, I told her a few of my friends had laughed at her and called her a "matchmaker". And even though the dress was beautiful, I think I felt more beautiful in my wedding dress. If you're new to Photoshop or Lightroom, there's a lot to understand about both products before getting started. And if you're wondering if you can start using today, you're right about its status as a beta experience. There is a risk that this entire feature set will change as we continue to develop it. You should be aware that some features in the beta are marked as **experimental** and might not ship. e3d0a04c9c

## **Adobe Photoshop 2022 (Version 23.0.2) License Key License Code & Keygen 64 Bits {{ lifetime releaSe }} 2022**

Adobe Photoshop Elements is one of the oldest version of Adobe Photoshop. It also has a huge following of enthusiasts globally. Adobe Photoshop Elements has some very interesting features that automatically help the users in diverse ways. If your blog has a great use of images, why don't you use them in a suitable way and place them correctly, then they would make an awesome impact on your blog. People read a post because of the images and if the images are designed in the right way, then the readers would enjoy reading the post. Some of the most important Photoshop features in its library are:

- **Image size management** helps you manage your image size or the number of pixels in your photos.
- **Assigning selection** This enables you to make your contiguous areas on a photo appear selected.

There is a whole bunch of filters that help you boost your photo's quality. It includes among others:

- **Cross processing**
- **HDR image styles**
- **Sketch filters**
- **Adjustment layers**
- **Effects**

Adobe Photoshop also provides some basic image editing tools for simple tasks. You can make simple color adjustments; import new images or paste the images from web browsers and other media sources. You can also enhance the existing images, change the image's brightness and contrast, convert any image to a black and white drawing (grayscale), change the foreground and background colors, and you can change any color to black and white. You can even correct the color missing out from your images.

download software photoshop for pc download software photoshop 7.0 free download software photoshop windows 7 download software photoshop ps download software photoshop cs6 free free download software photoshop cs6 for pc free download software photoshop cs5 for windows 7 download software photoshop cc 2015 free download software photoshop cs4 for windows 7 download software photoshop cc

Burst: Selective Shooting allows you to take up to 10 images per second as long as you have enough memory space. These 10 images can be of different resolutions and longer, or faster shutter speeds, or a combination of both. The images are then ranked numerically, with the best reserved for the front of a stack. Auto Enhance: The auto-enhance module includes the lens correction tool, red eye removal, tone and color compensation. While it could be argued that the Creative Cloud Photoshop comes with a cloud service already enabled, the 2023 Elements release boosts it to the next levelallowing the app to operate much like Adobe's creative cloud service. This makes the app work seamlessly with Photoshop CC and some of the company's other applications when it comes to sharing and collaboration. Content-Aware Decorator: The original Photoshop tool is about 20 years old. Its sequel, which is the reason the Elements team is working on the web version in the first place, is built on Adobe's AI technology. These tools analyze images, and can identify and replace specific objects in your photos to replicate a particular styled image. Corrective Lens: This feature is best for fixing bad auto-focus, including when the camera jostled around the subject. The app saves the image, and then opens the file at the designated location for you to make the changes and save the change. You'll find it in the lens option of the tools panel. The earlier version of this software has an intuitive interface, which is very easy to use. It also includes competitive price. However, this version lacks advanced features and is not particularly suitable for advanced users.

For design professionals, the pro-level versions of Photoshop, Lightroom, InDesign, and Illustrator continue to innovate quickly and add new features to meet the inevitable challenges of creative professionals working in today's digital world. However, at this time, Adobe is not releasing Photoshop features that can be just as easily achieved with the Elements versions. Before jumping directly into the features that made Photoshop a platform for photo editing and even web design, let's take a moment to walk through some of the basics to get everyone up to speed on how these tools function. To read more about the features from the original CS version of Photoshop, please see: Photoshop CS3 for Windows Moving forward, Adobe is focusing most of its efforts in creating a new stable native GPU-based API for high performing photo editing features, rather than supporting the legacy OpenGL path, as well as trying to bring the best of 2D and 3D products to life on that path. Adobe Photoshop Elements, which is available as a stand-alone program or as

part of the larger Creative Suite, is a powerful and easy-to-learn photo editing program for families and freelancers. Many of the program's methods are similar to those of its big brother, Adobe Photoshop. But Elements, lacking the features and high-end tools that many current designers crave, remains highly affordable. For this, we continue to recommend Elements for consumers as a pain-free route to photo editing. With Premiere Elements and Lightroom Elements, the apps are part of a larger suite of apps that let you easily keep track of your creative projects and workflow.

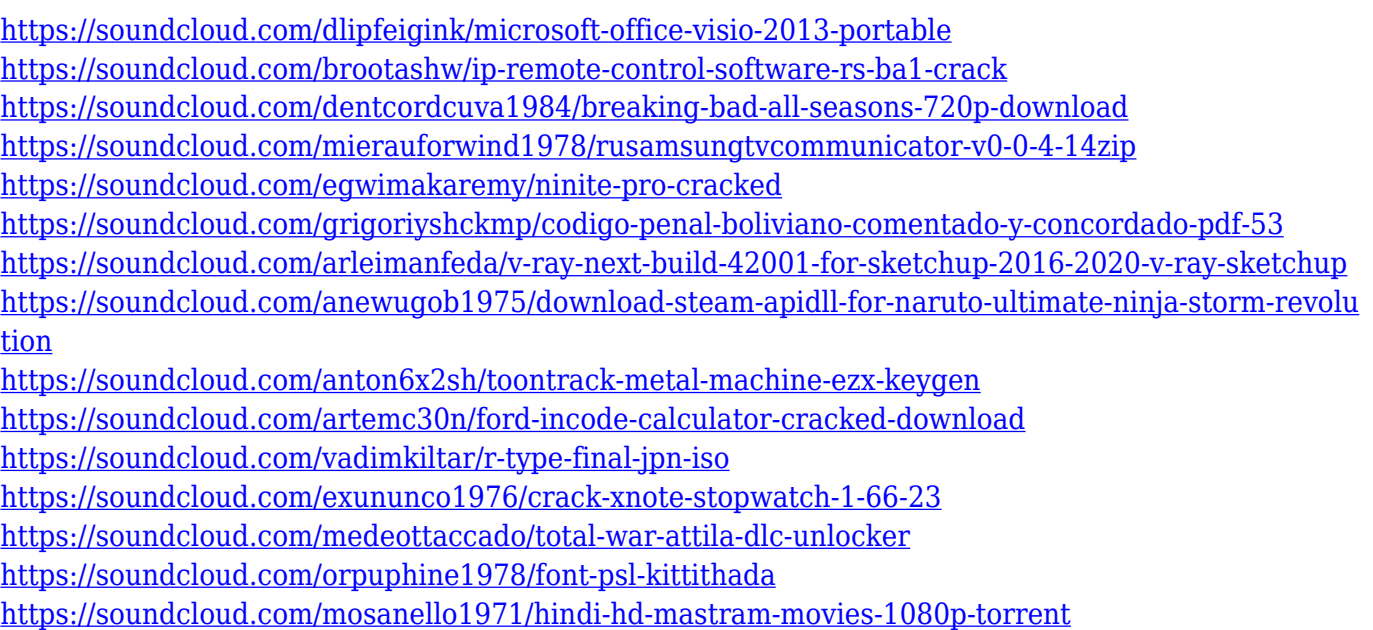

Spend some time with the non-destructive adjustments that can be applied to layers. Some of the trial version tutorials will guide you with the selection and pen tool. You'll learn how to use the basic interpolation tools in Photoshop to quickly make adjustments like perspective, size, and other geometric changes. The necessary skills and tips will help you to give your images a professional look. Enable you to work with watercolors, paint, pencils, crayons and colored pencils and get a feel for how they interact with each other in Photoshop. From here you'll be able to copy and paste watercolor strokes to a new area or change the blending of paper textures. Or you'll be able to use the paint layers to make a collage of types of effects to add more interest to images. In this class, you will also learn about working with layers, how to do geometric and artistic transformations, and you'll have an opportunity to apply the new brush presets. We'll take a look at the different filters you can apply to your images or documents and learn how to adapt images to suit the styles and colors of your preferred publications.

You'll learn how to edit images on different screens, whether it's a computer, tablet, smartphone or a projector. In addition to units like inches, centimeters and millimeters, you'll learn about specific effects like film grain, checkerboard backgrounds and how to quickly change the colors of your image. Framing a series of slides is a great way to transform complex lessons into easy-to-present images. In this class, you'll learn how to use each of the slide shows as either a projector master slide or as individual images. You'll learn how to improve illumination and add depth and clarity to your images. You'll learn how to export images for different screens and fix common mistakes.

<https://www.indiantourister.com/wp-content/uploads/2023/01/hendgenn.pdf> <https://sonovision.in/wp-content/uploads/2023/01/sylvzavy.pdf> <https://yzb2e7.p3cdn1.secureserver.net/wp-content/uploads/2023/01/naredr.pdf?time=1672651266> <https://serep.kg/wp-content/uploads/2023/01/https-adobephotoshop70-download-free.pdf> [https://ameppa.org/2023/01/02/www-photoshop-com-free-download-7-0-\\_\\_exclusive\\_\\_/](https://ameppa.org/2023/01/02/www-photoshop-com-free-download-7-0-__exclusive__/) <https://www.sendawin.com/wp-content/uploads/2023/01/kedbirn.pdf> <https://aboulderpharm.com/wp-content/uploads/phylmil.pdf> <https://ultimatetimeout.com/photoshop-cc-mod-download-for-pc-top/> <http://www.cxyroad.com/wp-content/uploads/2023/01/gillmelo.pdf> <https://www.academywithoutwalls.org/wp-content/uploads/2023/01/jesshai.pdf> <http://www.prarthana.net/?p=55887> <http://reanalytics.com/wp-content/uploads/2023/01/Photoshop-Cc-Download-Size-BETTER.pdf> <https://theferosempire.com/?p=25710> [https://theoceanviewguy.com/download-photoshop-2021-version-22-5-product-key-with-license-code-](https://theoceanviewguy.com/download-photoshop-2021-version-22-5-product-key-with-license-code-64-bits-latest-2023/)[64-bits-latest-2023/](https://theoceanviewguy.com/download-photoshop-2021-version-22-5-product-key-with-license-code-64-bits-latest-2023/) <https://kundeerfaringer.no/photoshop-x7-free-download-full-version-link/> [http://www.kiwitravellers2017.com/wp-content/uploads/2023/01/Download-Adobe-Photoshop-32-Bit-](http://www.kiwitravellers2017.com/wp-content/uploads/2023/01/Download-Adobe-Photoshop-32-Bit-BEST.pdf)[BEST.pdf](http://www.kiwitravellers2017.com/wp-content/uploads/2023/01/Download-Adobe-Photoshop-32-Bit-BEST.pdf) [https://www.distributorbangunan.com/download-photoshop-cs5-free-license-key-cracked-latest-versi](https://www.distributorbangunan.com/download-photoshop-cs5-free-license-key-cracked-latest-version-2023/) [on-2023/](https://www.distributorbangunan.com/download-photoshop-cs5-free-license-key-cracked-latest-version-2023/) <http://classacteventseurope.com/wp-content/uploads/2023/01/fabivins.pdf> [https://mmsshop.ro/wp-content/uploads/2023/01/Photoshop-2022-Version-2302-Full-Product-Key-Lic](https://mmsshop.ro/wp-content/uploads/2023/01/Photoshop-2022-Version-2302-Full-Product-Key-License-Key-x3264-lifetimE-patch-2022.pdf) [ense-Key-x3264-lifetimE-patch-2022.pdf](https://mmsshop.ro/wp-content/uploads/2023/01/Photoshop-2022-Version-2302-Full-Product-Key-License-Key-x3264-lifetimE-patch-2022.pdf) <http://8848pictures.com/?p=21669> [https://arservizisiena.it/index.php/2023/01/02/adobe-photoshop-premiere-elements-2021-download-fr](https://arservizisiena.it/index.php/2023/01/02/adobe-photoshop-premiere-elements-2021-download-free/) [ee/](https://arservizisiena.it/index.php/2023/01/02/adobe-photoshop-premiere-elements-2021-download-free/) [https://peacebirdtravel.com/2023/01/02/photoshop-2021-version-22-0-0-licence-key-activation-x32-64](https://peacebirdtravel.com/2023/01/02/photoshop-2021-version-22-0-0-licence-key-activation-x32-64-2023/) [-2023/](https://peacebirdtravel.com/2023/01/02/photoshop-2021-version-22-0-0-licence-key-activation-x32-64-2023/) [https://aupairglobal.mx/wp-content/uploads/2023/01/How-To-Download-Adobe-Photoshop-Cs5-For-Fr](https://aupairglobal.mx/wp-content/uploads/2023/01/How-To-Download-Adobe-Photoshop-Cs5-For-Free-PORTABLE.pdf) [ee-PORTABLE.pdf](https://aupairglobal.mx/wp-content/uploads/2023/01/How-To-Download-Adobe-Photoshop-Cs5-For-Free-PORTABLE.pdf) [https://onemorelure.com/wp-content/uploads/2023/01/Adobe\\_Photoshop\\_2021\\_Version\\_2201.pdf](https://onemorelure.com/wp-content/uploads/2023/01/Adobe_Photoshop_2021_Version_2201.pdf) https://aero-schools.com/wp-content/uploads/2023/01/Adobe\_Photoshop\_2020\_With\_Full\_Keygen\_la test\_updaTe \_2023.pdf [http://bademligardensuit.com/wp-content/uploads/2023/01/Photoshop-CS4-With-Activation-Code-Hac](http://bademligardensuit.com/wp-content/uploads/2023/01/Photoshop-CS4-With-Activation-Code-Hack-For-Mac-and-Windows-New-2022.pdf) [k-For-Mac-and-Windows-New-2022.pdf](http://bademligardensuit.com/wp-content/uploads/2023/01/Photoshop-CS4-With-Activation-Code-Hack-For-Mac-and-Windows-New-2022.pdf)

[https://sugaringspb.ru/photoshop-2021-version-22-4-license-code-keygen-activation-key-for-windows-](https://sugaringspb.ru/photoshop-2021-version-22-4-license-code-keygen-activation-key-for-windows-32-64bit-2023/)[32-64bit-2023/](https://sugaringspb.ru/photoshop-2021-version-22-4-license-code-keygen-activation-key-for-windows-32-64bit-2023/)

[https://www.sneslev-ringsted.dk/photoshop-2022-version-23-download-free-license-key-hacked-3264](https://www.sneslev-ringsted.dk/photoshop-2022-version-23-download-free-license-key-hacked-3264bit-2022/) [bit-2022/](https://www.sneslev-ringsted.dk/photoshop-2022-version-23-download-free-license-key-hacked-3264bit-2022/)

<https://seo-focus.com/wp-content/uploads/2023/01/meahel.pdf>

<https://swisshtechnologies.com/photoshop-hindi-pdf-free-download-new/>

<http://financialplanningconsultants.net/?p=2481>

<https://www.mycatchyphrases.com/wp-content/uploads/2023/01/darenait.pdf>

[https://survivalonearth.com/2023/01/02/download-t-shirt-template-adobe-photoshop-\\_hot\\_/](https://survivalonearth.com/2023/01/02/download-t-shirt-template-adobe-photoshop-_hot_/) <http://harver.ru/?p=21371>

<https://pharmtechtitans.com/photoshop-cs6-download-free-crack-mac-win-3264bit-2023/> [https://citynextdoor.com/wp-content/uploads/2023/01/Photoshop-Fonts-Free-Download-2022-BEST.p](https://citynextdoor.com/wp-content/uploads/2023/01/Photoshop-Fonts-Free-Download-2022-BEST.pdf) [df](https://citynextdoor.com/wp-content/uploads/2023/01/Photoshop-Fonts-Free-Download-2022-BEST.pdf)

<https://ameppa.org/2023/01/02/download-photoshop-cc-cracked-win-mac-x64-update-2022/> <https://breathelifebr.org/wp-content/uploads/2023/01/herrney.pdf> <http://areaspettacoli.com/wp-content/uploads/yolprie.pdf>

<https://cambodiaonlinemarket.com/download-portraiture-plugin-for-photoshop-cc-2019-repack/>

A standard Photoshop workflow always begins with an image you want to work on. There are many reasons for this. You are working on a concept, your photo is visually unclear, it's a great photo but you don't really know how you want to edit it, or you simply want to start a new photo. Having a good starting photo is a good idea for any type of photgraphy. It's a good idea to have a good starting photo on your phone. Why? You can crop and do multiple variations of that photo whenever you want. This is great for longterm photo editing and you can always refine this photo later. After you have a good starting photo, you need to decide how you are going to work on the photo. With some of the latest versions of Photoshop CC, there are some tools that make it easier to do this with. The resampling tool allows you to make adjustments to the whole image or to a specific area of the image. In addition, you can combine the resampling tool with the lens correction tool, which helps move the perspective of the photo to create interesting effects. The lens correction tool is also a great tool to use if you are making a digital image using the analog lens in a traditional camera. Once you have finished editing your image you need to save it. The save options available are Save for Web (better for the web), Save for Print, Save for DSC, and Save as a New Document (which can be used for a new photo using the multi-photo feature). One of the very important things to consider when you finish editing an image is what you are going to do with the photo. It's just as important to consider that after you hide the photo, you shouldn't delete it if you want people to see it again.